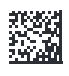

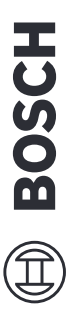

⊕

# UniversalInspect **Universal**Inspect

**Robert Bosch Power Tools GmbH** 70538 Stuttgart **Robert Bosch Power Tools GmbH**<br>70538 Stuttgart<br>GERMANY

www.bosch-pt.com **www.bosch-pt.com**

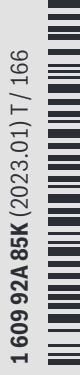

€

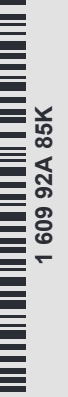

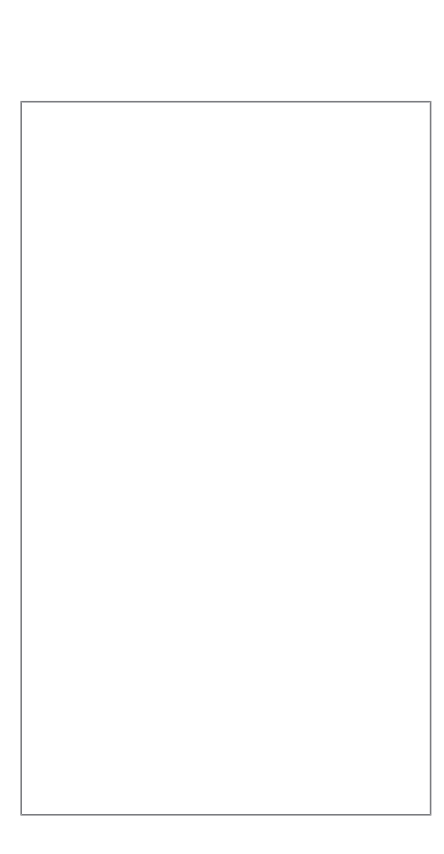

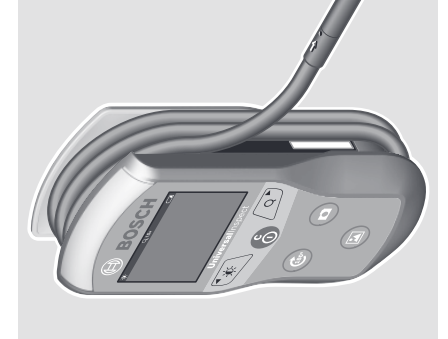

€

- **Iv** Instrukcijas oriģinālvalodā<br>It Originali instrukcija **lv** Instrukcijas oriģinālvalodā **lt** Originali instrukcija
	- Původní návod k používání Pôvodný návod na použitie **sk** Pôvodný návod na použitie **cs** Původní návod k používání

**pl** Instrukcja oryginalna

Instrukcja oryginalna

- Eredeti használati utasítás **hu** Eredeti használati utasítás  $E$   $3 \times E$   $E$
- Оригинальное руководство по **ru** Оригинальное руководство по
- эксплуатации<br>Оригінальна інструкція з експлуатації **uk** Оригінальна інструкція з експлуатації эксплуатации
	- Пайдалану нұсқаулығының **kk** Пайдалану нұсқаулығының  $\leq \leq$ 
		- түпнұсқасы түпнұсқасы
- ro Instrucțiuni originale<br>bg Оригинална инструкция<br>mk Оригинално упатство за работа<br>sr Originalno uputstvo za rad<br>sl Izvirna navodila<br>hr Originalne upute za rad<br>et Algupärane kasutusjuhend Instrucțiuni originale **ro** Instrucțiuni originale
	- **bg** Оригинална инструкция
- **mk** Оригинално упатство за работа
	- **sr** Originalno uputstvo za rad
		-
- **sl** Izvirna navodila
- **hr** Originalne upute za rad
- **et** Algupärane kasutusjuhend

₩

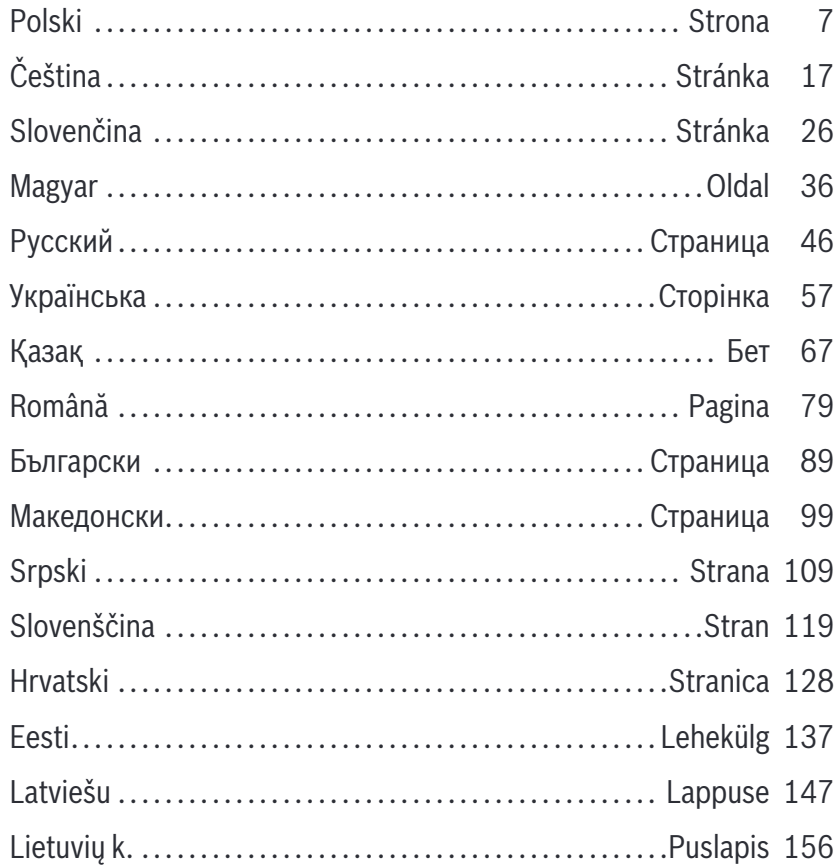

♦

160992A85K | (19.01.2023)

**Bosch Power Tools** 

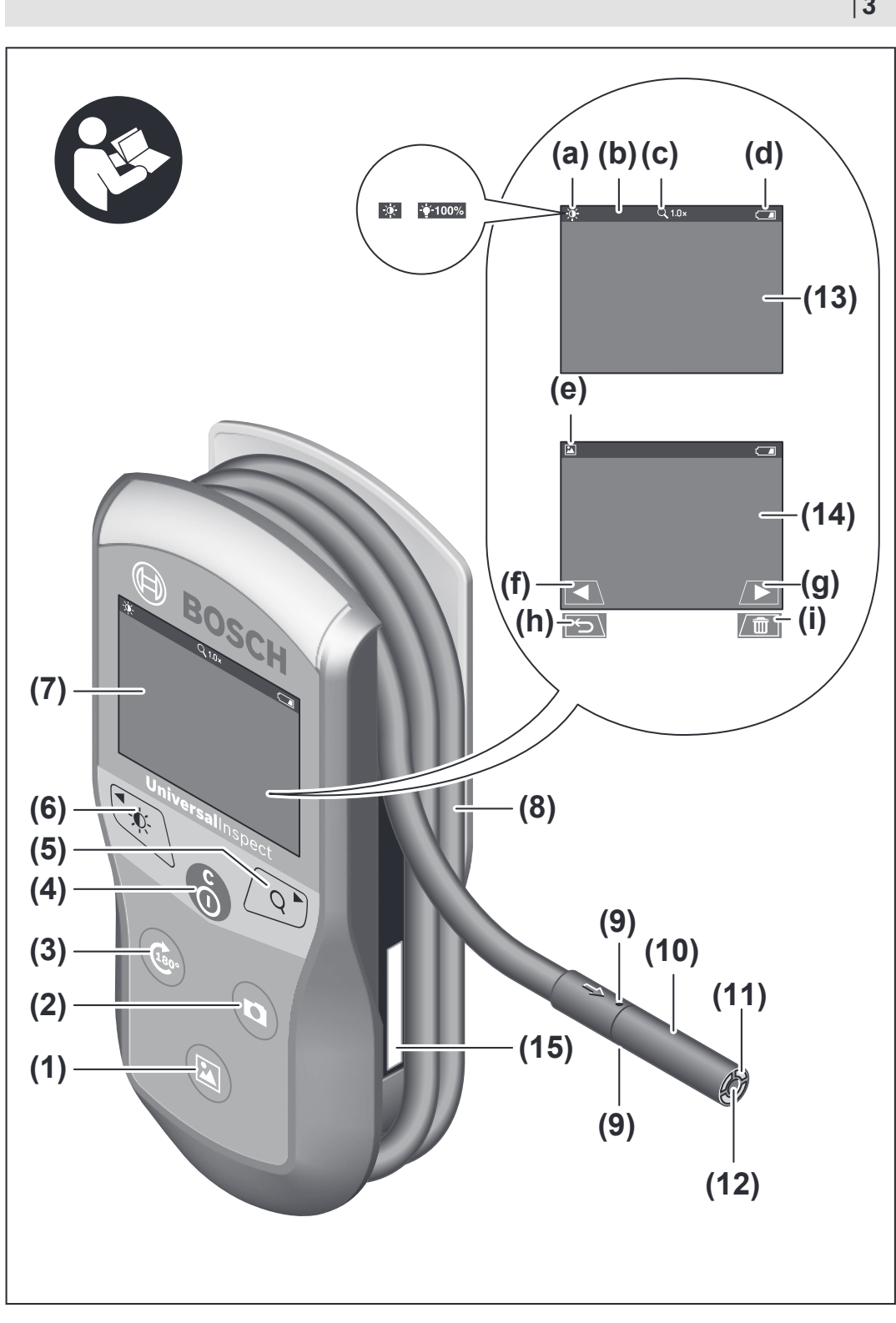

€

♦

Bosch Power Tools 1 609 92A 85K | (19.01.2023)

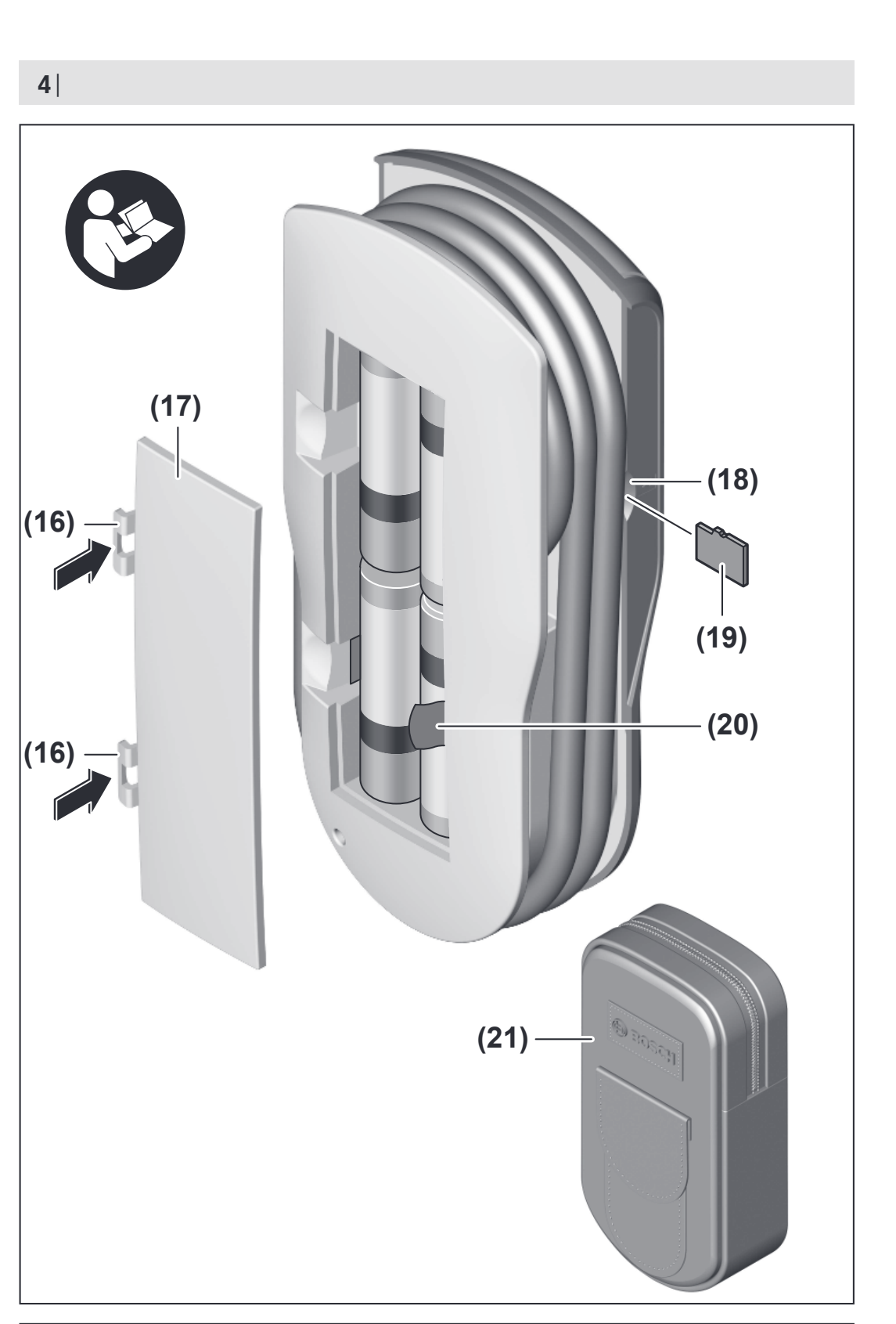

1 609 92A 85K | (19.01.2023) Bosch Power Tools

♦

**A (22)**  $\bullet$ **(23) (9) (10) (9)**  $\overline{\mathbf{0}}$  $\boldsymbol{Q}$ **(24)**  $\boldsymbol{\Theta}$ 

€

♦

Bosch Power Tools 1 609 92A 85K | (19.01.2023)

| **5**

0

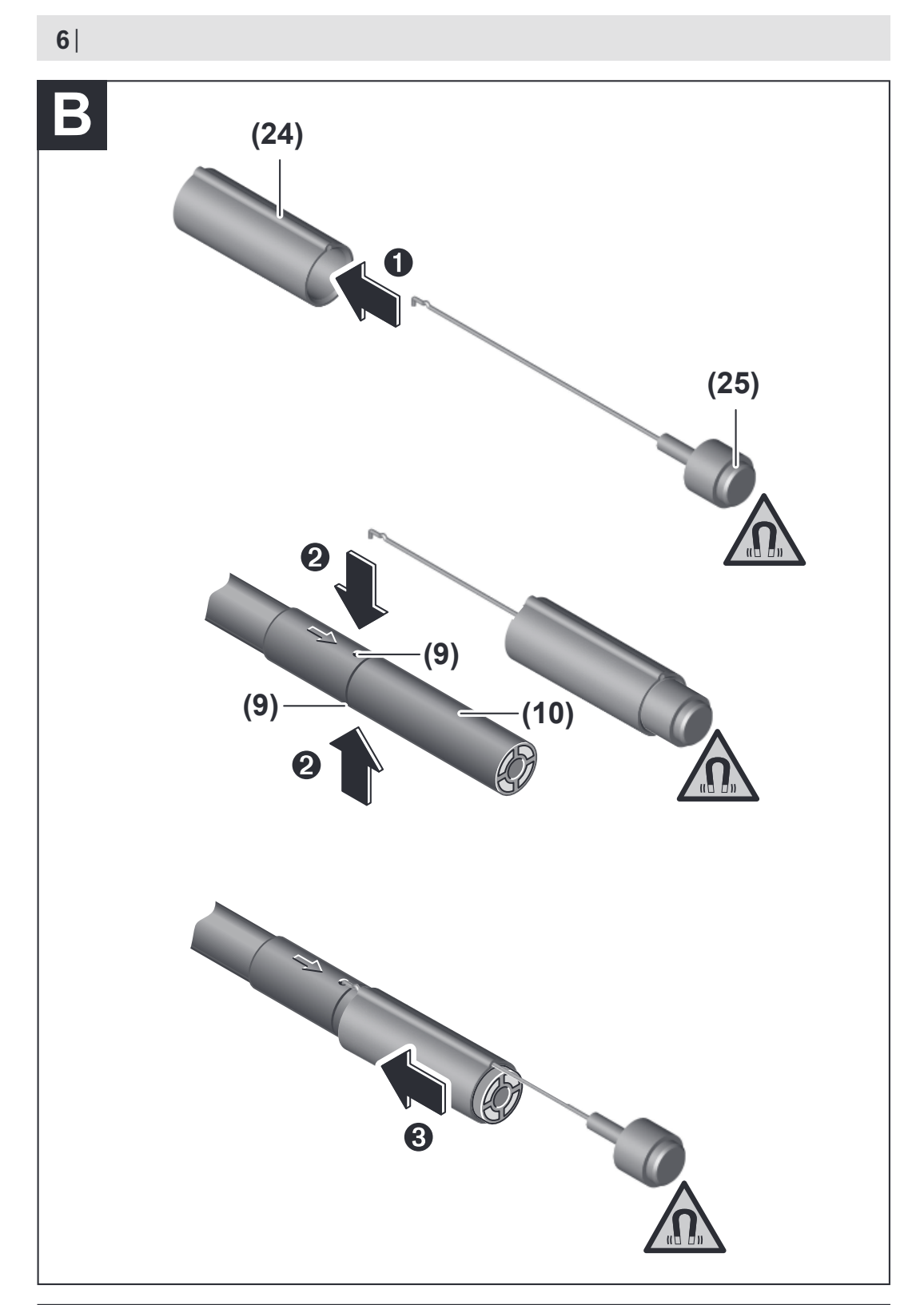

€

1 609 92A 85K | (19.01.2023) Bosch Power Tools

♦

# **Polski**

# **Wskazówki bezpieczeństwa**

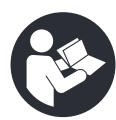

**Należy przeczytać wszystkie wskazówki i stosować się do nich. Jeżeli kamera inspekcyjna nie będzie stosowana zgodnie z niniejszymi wskazówkami, działanie wbudowanych zabezpieczeń kamery inspekcyjnej może zostać zakłócone. PROSIMY ZACHOWAĆ I STARANNIE PRZECHOWYWAĆ NINIEJSZE WSKAZÓWKI.**

- **► Naprawę kamery inspekcyjnej należy zlecać jedynie wykwalifikowanemu fachowcowi i wykonać ją przy użyciu oryginalnych części zamiennych.** Postępowanie takie gwarantuje, że bezpieczeństwo eksploatacji kamery inspekcyjnej zostanie zachowane.
- u **Nie należy stosować kamery inspekcyjnej w otoczeniu zagrożonym wybuchem, w którym znajdują się łatwopalne ciecze, gazy lub pyły.** W kamerze inspekcyjnej może dojść do utworzenia iskier, które mogą spowodować zapłon pyłów lub oparów.
- u **Jeżeli kamera inspekcyjna nie będzie używana przez dłuższy czas, należy wyjąć z niej baterie.** Baterie, które są przez dłuższy czas przechowywane, mogą ulec korozji i samorozładowaniu.
- u **Nie wolno kierować strumienia światła w stronę osób i zwierząt, jak również wpatrywać się w strumień światła – nawet zachowując znaczną odległość.**
- u **Przed przystąpieniem do eksploatacji kamery inspekcyjnej należy skontrolować przestrzeń w zasięgu pracy urządzenia. Żaden z elementów kamery inspekcyjnej nie może mieć kontaktu z przewodami elektrycznymi, ruchomymi częściami ani substancjami chemicznymi. Należy odłączyć od obwodu zasilania przewody elektryczne znajdujące się w zasięgu pracy urządzenia.** Działania te pomagają obniżyć ryzyko wybuchu, porażenia prądem elektrycznym i spowodowania szkód materialnych.
- ▶ Należy stosować odpowiednie środki ochrony osobistej, takie jak okulary **ochronne, rękawice ochronne i maska przeciwpyłowa, jeżeli w pobliżu miejsca pracy występują substancje szkodliwe dla zdrowia.** W kanałach odpływowych i innych podobnych miejscach mogą występować substancje stałe, ciekłe lub gazowe o właściwościach toksycznych, zakaźnych, żrących lub w inny sposób niebezpiecznych dla zdrowia.
- u **W miejscach występowania substancji niebezpiecznych dla zdrowia należy szczególnie dbać o czystość. Podczas pracy nie wolno spożywać pokarmów ani napojów.** Należy unikać kontaktu z substancjami niebezpiecznymi dla zdrowia, a po

Bosch Power Tools 2008 1 609 92A 85K | (19.01.2023)

pracy dokładnie umyć gorącą wodą z mydłem ręce i inne części ciała, które mogły mieć kontakt z substancjami niebezpiecznymi. Można w ten sposób zmniejszyć stopień zagrożenia dla zdrowia.

**Podczas pracy z kamerą inspekcyjną nie wolno stać w wodzie.** Praca w wodzie stwarza ryzyko porażenia prądem elektrycznym.

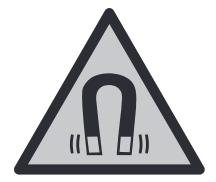

**Nie należy umieszczać akcesoriów magnetycznych w pobliżu implantów oraz innych urządzeń medycznych, np. rozrusznika serca lub pompy insulinowej.** Magnesy akcesoriów wytwarzają pole, które może zakłócić działanie implantów i urządzeń medycznych.

**► Akcesoria magnetyczne należy przechowywać z dala od magnetycznych nośników danych oraz urządzeń wrażliwych magnetycznie.** Pod wpływem działania magnesów akcesoriów może dojść do nieodwracalnej utraty danych.

# **Opis urządzenia i jego zastosowania**

Proszę zwrócić uwagę na rysunki zamieszczone na początku instrukcji obsługi.

# **Użycie zgodne z przeznaczeniem**

Cyfrowa kamera inspekcyjna jest przeznaczona do badania trudno dostępnych lub zaciemnionych obszarów. Po zamontowaniu na głowicy kamery akcesoriów pomocniczych wchodzących w zakres dostawy kamera może być także używana do przemieszczania i usuwania drobnych i lekkich przedmiotów (np. śrubek).

Cyfrowej kamery inspekcyjnej nie wolno stosować do celów medycznych. Nie jest ona również przeznaczona do usuwania zanieczyszczeń z zapchanych rur ani do przeprowadzania kabli.

# **Przedstawione graficznie komponenty**

Numeracja przedstawionych graficznie komponentów odnosi się do schematu kamery inspekcyjnej na stronach graficznych.

- **(1)** Przycisk trybu Galeria
- **(2)** Przycisk trybu Foto/wyzwalacza
- **(3)** Przycisk obracania obrazu o 180°
- **(4)** Włącznik/wyłącznik Tryb Galeria: Przycisk uruchamiający operację usuwania (2. poziom)
- **(5)** Przycisk powiększenia (zoom) (1. poziom) Przycisk przeglądania do przodu lub usuwania jednego zdjęcia (2. poziom)

- **(6)** Przycisk jasności/kontrastu czerń-biel (1. poziom) Przycisk przeglądania do tyłu lub anulowania operacji usuwania (2. poziom)
- **(7)** Wyświetlacz
- **(8)** Przewód kamery
- **(9)** Otwór do zamocowania osprzętu (2×)
- **(10)** Głowica kamery
- **(11)** Lampka w głowicy kamery (4×)
- **(12)** Soczewka kamery
- **(13)** Wyświetlacz w trybie Foto
- **(14)** Wyświetlacz w trybie Galeria
- **(15)** Numer seryjny
- **(16)** Blokada pokrywki wnęki na baterie
- **(17)** Pokrywka wnęki na baterie
- **(18)** Gniazdo karty micro SD
- **(19)** Karta micro SD (pojemność 4 GB ... 32 GB)a)
- **(20)** Taśma do wyjmowania baterii
- **(21)** Pokrowiec
- **(22)** Lusterko
- **(23)** Hak
- **(24)** Tuleja do zamocowania osprzętu (2×)
- **(25)** Magnes
- a) **Przedstawiony na rysunkach lub opisany w instrukcji obsługi osprzęt nie wchodzi w skład wyposażenia standardowego ani w skład programu osprzętu dodatkowego Bosch.**

#### **Wskazania (wybrane)**

- **(a)** Tryb Foto: jasność/kontrast czerń-biel
- **(b)** Pasek stanu
- **(c)** Ustawione powiększenie
- **(d)** Stan naładowania baterii
- **(e)** Tryb Galeria
- **(f)** Symbol przeglądania do tyłu
- **(g)** Symbol przeglądania do przodu
- **(h)** Symbol anulowania operacji usuwania

Bosch Power Tools 1 609 92A 85K | (19.01.2023)

**(i)** Symbol usuwania zdjęcia

# **Dane techniczne**

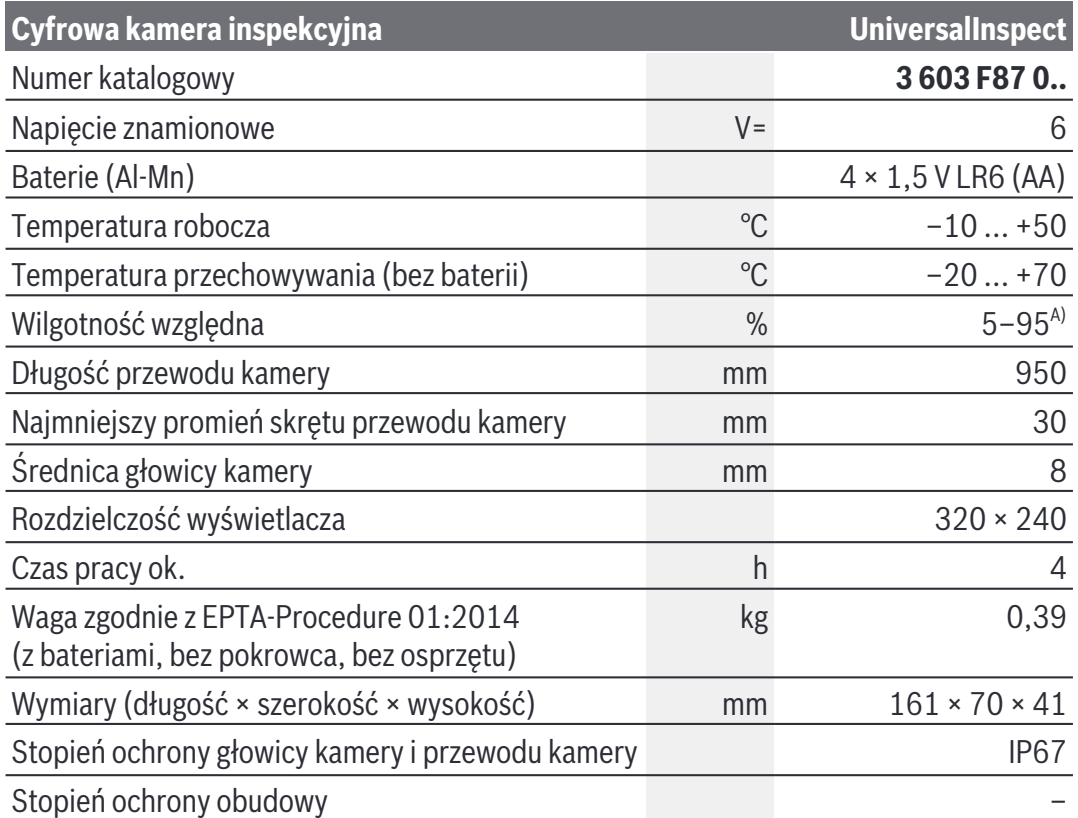

A) bez kondensacji

Do jednoznacznej identyfikacji nabytej kamery inspekcyjnej służy numer seryjny **(15)** znajdujący się na tabliczce znamionowej.

# **Montaż**

# **Zasilanie**

W kamerze inspekcyjnej można używać zwykłych baterii dostępnych w sprzedaży. Aby otworzyć pokrywkę wnęki na baterie **(17)**, należy nacisnąć blokadę **(16)** i zdjąć pokrywkę **(17)**. Włożyć baterie. Należy przy tym zwrócić uwagę na zachowanie prawidłowej biegunowości, zgodnej ze schematem umieszczonym wewnątrz wnęki.

Baterie należy zawsze wymieniać w komplecie. Należy stosować tylko baterie tego samego producenta i o jednakowej pojemności.

u **Jeżeli kamera inspekcyjna nie będzie używana przez dłuższy czas, należy wyjąć z niej baterie.** Baterie, które są przez dłuższy czas przechowywane, mogą ulec korozji i samorozładowaniu.

**Wskazówka:** Taśma **(20)** we wnęce na baterie służy do wygodnego wyjmowania baterii.

## **Wskazanie stanu naładowania baterii**

Stan naładowania baterii będzie widoczny przy naciśnięciu jednego z przycisków we wskazaniu stanu naładowania baterii **(d)** znajdującym się na pasku stanu. Jeśli symbol naładowania baterii jest pusty, baterie należy wymienić. Dalsze prowadzenie inspekcji nie jest możliwe.

# **Montaż lusterka, haka lub magnesu (zob. rys. A i B)**

Lusterko **(22)**, hak **(23)** i magnes **(25)** to akcesoria pomocnicze, które można zamocować na głowicy kamery **(10)**.

Zaczepić lusterko **(22)** lub hak **(23)** w jednym z dwóch otworów **(9)** na głowicy kamery **(10)** i nasunąć tuleję **(24)** w celu zamocowania (zob. rys. **A**).

Wsunąć magnes **(25)** w tuleję **(24)** i zaczepić go w jednym z dwóch otworów **(9)** na głowicy kamery **(10)**. Nasunąć tuleję **(24)** w celu zamocowania (zob. rys. **B**).

**Wskazówka:** Magnes **(25)** i hak **(23)** służą wyłącznie do przemieszczania i usuwania luźno osadzonych, małych i lekkich przedmiotów. Zbyt duże obciążenie może doprowadzić do uszkodzenia kamery inspekcyjnej lub akcesoriów pomocniczych.

# **Praca**

- ► Kamerę inspekcyjną należy chronić przed wilgocią i bezpośrednim nasłonecznie**niem.** Przewód kamery i głowica kamery są wodoszczelne. Urządzenie ręczne i baterie nie posiadają jednak zabezpieczenia przed wodą. W razie kontaktu z wodą istnieje ryzyko porażenia prądem elektrycznym lub uszkodzenia urządzenia.
- u **Nie należy używać kamery inspekcyjnej w przypadku zaparowania soczewki w głowicy kamery (10). Kamerę inspekcyjną należy włączyć dopiero wtedy, gdy wilgoć odparuje.** W przeciwnym razie może dojść do uszkodzenia kamery inspekcyjnej.
- ▶ Włączone oświetlenie (11) może nagrzać się podczas pracy do wysokich tempe**ratur.** Nie dotykać oświetlenia, aby zapobiec oparzeniom.
- u **Kamerę inspekcyjną należy chronić przed ekstremalnie wysokimi lub niskimi temperaturami, a także przed wahaniami temperatury.** Nie należy ich na przykład pozostawiać przez dłuższy czas w samochodzie. W sytuacjach, w których kamera in-

Bosch Power Tools 2008 1 609 92A 85K | (19.01.2023)

spekcyjna narażona była na większe wahaniom temperatury, należy przed przystąpieniem do jej użytkowania odczekać, aż powróci ona do normalnej temperatury.

# **Uruchamianie**

#### **Włączanie/wyłączanie**

Aby **włączyć** kamerę inspekcyjną, należy nacisnąć włącznik/wyłącznik **(4)**. Na wyświetlaczu **(7)** pojawi się **tryb Foto (13)** (powiększenie 1.0 i oświetlenie 50 %). Aby **wyłączyć** kamerę inspekcyjną, należy nacisnąć i przytrzymać włącznik/

wyłącznik **(4)** dłużej niż 3 s.

Jeżeli przez ok. 20 min nie zostanie naciśnięty żaden przycisk kamery inspekcyjnej, kamera wyłączy się automatycznie w celu oszczędzania energii baterii.

## **Tryb Foto**

Po włączeniu kamera inspekcyjna znajduje się w **trybie Foto (13)**.

Aby przejść z trybu Galeria do **trybu Foto (13)**, należy nacisnąć przycisk **(2)**. Ponowne naciśnięcie przycisku **(2)** spowoduje uruchomienie wyzwalacza.

W pamięci lokalnej kamery inspekcyjnej można zapisać maksymalnie 8 zdjęć. Każde kolejne wykonane zdjęcie spowoduje usunięcie najstarszego zapisanego zdjęcia.

Jeśli konieczne jest zapisanie więcej niż 8 zdjęć, należy włożyć kartę micro SD (4 GB ... 32 GB) w gniazdo **(18)**. Po włożeniu karty micro SD sformatowanej do systemu plików FAT 32, wszystkie zdjęcia z pamięci lokalnej zostaną automatycznie przeniesione na kartę micro SD, a pamięć lokalna pozostanie pusta. Wszystkie kolejne zdjęcia będą zapisywane na karcie micro SD.

Wszystkie zdjęcia będą automatycznie zapisywane w folderze "Bosch".

**Wskazówka:** Wszystkie zdjęcia są zapisywane w stanie oryginalnym, tzn. bez powiększenia lub obrócenia.

**Wskazówka:** Jeżeli zostało wykonane zdjęcie z ustawieniem kontrastu czerń-biel, nie będzie go można wyświetlić w kolorze.

# **Tryb Galeria**

Krótkie naciśnięcie przycisku **(1)** powoduje otwarcie **trybu Galeria (14)**.

Za pomocą przycisków **(6)** i **(5)** można przeglądać wykonane zdjęcia, do przodu lub do tyłu.

Po krótkim naciśnięciu włącznika/wyłącznika **(4)** na wyświetlaczu pojawią się symbole **(h)** i **(i)**. Naciśnięcie przycisku **(5)** powoduje usunięcie zdjęcia; naciśnięcie przycisku **(6)** powoduje anulowanie operacji usuwania. Krótkie naciśnięcie włącznika/ wyłącznika **(4)** powoduje ponowne uaktywnienie **trybu Galeria (14)**.

Po naciśnięciu przycisku **(1)** lub **(2)** można przejść do **trybu Foto (13)**.

#### **Pasek stanu**

Pasek stanu **(b)** wyświetlany jest na wyświetlaczu przez ok. 3 s po każdym nienaciśnięciu przycisku. Wskazuje on:

- tryb Foto **(a)** (jasność/kontrast czerń-biel) lub tryb Galeria **(e)**
- ustawione powiększenie **(c)**
- stan naładowania baterii **(d)**

#### **Ustawianie jasności i kontrastu czerń-biel w głowicy kamery**

Podczas włączania kamery włącza się także lampka **(11)** w głowicy kamery. Ustawiona jasność wynosi 50 %.

Aby rozjaśnić obraz kamery, można wyregulować jej jasność lub ustawić kontrast czerńbiel. Ustawienie odbywa się w 4 stopniach (100 %, kontrast czerń-biel, 0 %, 50 %).

Nacisnąć przycisk **(6)** tyle razy, aż zostanie ustawiona żądana jasność lub kontrast czerńbiel.

**Wskazówka:** W ustawieniu kontrastu czerń-biel jasność wynosi 100 %.

**► Nie wolno patrzeć bezpośrednio na oświetlenie (11) ani kierować strumienia światła na inne osoby.** Strumień światła może spowodować oślepienie.

Aby zmniejszyć jasność i wyłączyć oświetlenie kamery **(11)**, należy nacisnąć przycisk **(6)** tyle razy, aż zostanie ustawiona żądana jasność lub oświetlenie się wyłączy.

#### **Powiększenie obrazu na wyświetlaczu (zoom)**

Naciskając krótko przycisk powiększenia **(5)**, można powiększyć obraz na wyświetlaczu o 1,5 raza lub 2 razy.

#### **Obracanie obrazu na wyświetlaczu**

Za pomocą przycisku **(3)** można obrócić obraz na wyświetlaczu o 180°.

#### **Transfer zdjęć**

Transfer zdjęć jest możliwy po włożeniu karty micro SD **(19)** sformatowanej do systemu plików FAT 32. Po włożeniu sformatowanej karty micro SD **(19)** wszystkie zdjęcia z pamięci lokalnej zostaną automatycznie przeniesione na kartę micro SD **(19)** a pamięć lokalna pozostanie pusta.

#### **Wkładanie karty micro SD**

Należy używać wyłącznie kart micro SD o pojemności od 4 GB do 32 GB, obsługujących system plików FAT 32.

Jeśli to konieczne, przed użyciem można sformatować kartę micro SD **(19)** do systemu plików FAT 32.

Wsunąć kartę micro SD **(19)** do oporu w gniazdo **(18)**.

Bosch Power Tools 2008 1 609 92A 85K | (19.01.2023)

#### **Wyświetlanie licencji**

Informacje o licencjach można wyświetlić na wyświetlaczu urządzenia pomiarowego. W tym celu należy nacisnąć i przytrzymać przycisk trybu Galeria **(1)**, aż na wyświetlaczu pojawią się informacje o licencjach.

Za pomocą przycisków przeglądania do przodu **(5)** lub przeglądania do tyłu **(6)** można przejść do kolejnej licencji.

Aby wyjść z wyświetlania licencji, nacisnąć krótko włącznik/wyłącznik **(4)**.

## **Wskazówki dotyczące pracy**

Przed przystąpieniem do pracy należy skontrolować otoczenie, które ma być zbadane za pomocą kamery inspekcyjnej, zwracając przy tym szczególną uwagę na przeszkody i niebezpieczne miejsca.

Zagiąć przewód kamery **(8)** w taki sposób, aby głowicę kamery można było łatwo wprowadzić w badane otoczenie. Ostrożnie wprowadzić przewód kamery.

Wyregulować jasność oświetlenia kamery **(11)**, aby uzyskać wyraźny obraz. W przypadku przedmiotów silnie odbijających światło można zmniejszyć jasność lub ustawić kontrast czerń-biel, aby uzyskać lepszy obraz.

Jeżeli badane przedmioty są niewyraźnie widoczne, należy zmniejszyć lub zwiększyć odległość pomiędzy głowicą kamery **(10)** i przedmiotem.

# **Błędy – przyczyny i usuwanie**

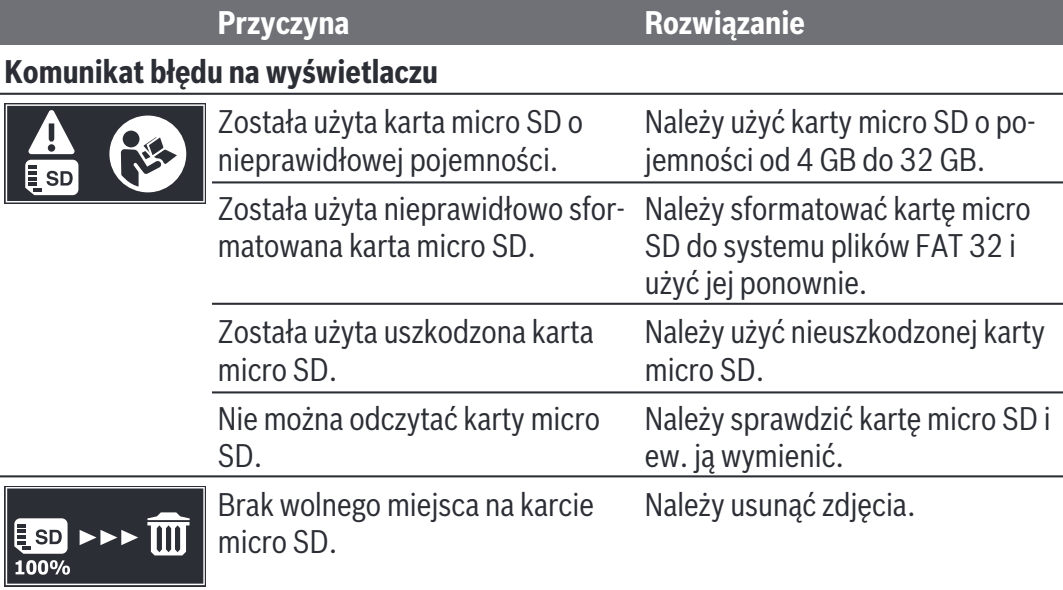

#### **Dalsze wskazania**

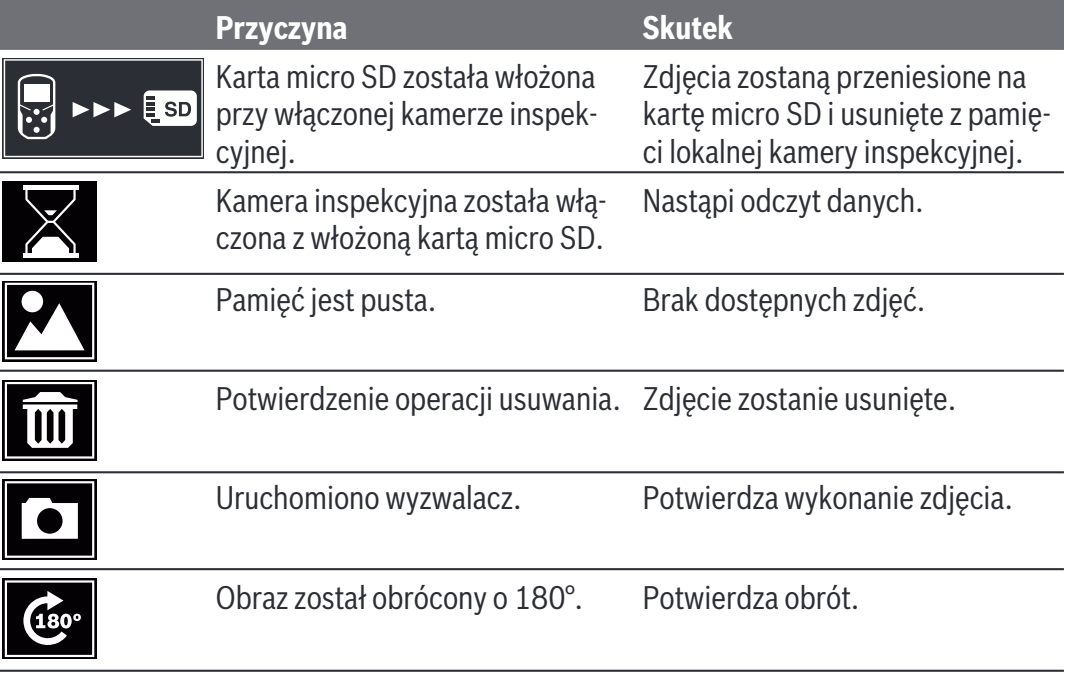

# **Konserwacja i serwis**

# **Konserwacja i czyszczenie**

Nie wolno zanurzać kamery inspekcyjnej w wodzie ani innych cieczach.

Kamerę inspekcyjną należy zawsze utrzymywać w czystości. Po pracy w obszarach, w których występują substancje niebezpieczne dla zdrowia należy szczególnie dokładnie oczyścić kamerę inspekcyjną oraz wszystkie akcesoria pomocnicze.

Zanieczyszczenia należy usuwać za pomocą wilgotnej, miękkiej ściereczki. Nie stosować żadnych środków czyszczących ani rozpuszczalników.

W szczególności należy regularnie czyścić soczewkę kamery **(12)**, starannie usuwając kłaczki kurzu.

# **Obsługa klienta oraz doradztwo dotyczące użytkowania**

Ze wszystkimi pytaniami, dotyczącymi naprawy i konserwacji nabytego produktu oraz dostępu do części zamiennych, prosimy zwracać się do punktów obsługi klienta. Rysunki techniczne oraz informacje o częściach zamiennych można znaleźć pod adresem: **www.bosch-pt.com**

Bosch Power Tools 1 609 92A 85K | (19.01.2023)

Nasz zespół doradztwa dotyczącego użytkowania odpowie na wszystkie pytania związane z produktami firmy Bosch oraz ich osprzętem.

Przy wszystkich zgłoszeniach oraz zamówieniach części zamiennych konieczne jest podanie 10‑cyfrowego numeru katalogowego, znajdującego się na tabliczce znamionowej produktu.

#### **Polska**

Robert Bosch Sp. z o.o. Serwis Elektronarzędzi Ul. Jutrzenki 102/104 02-230 Warszawa Na www.serwisbosch.com znajdą Państwo wszystkie szczegóły dotyczące usług serwisowych online. Tel.: 22 7154450 Faks: 22 7154440 E-Mail: bsc@pl.bosch.com www.bosch-pt.pl

## **Pozostałe adresy serwisów znajdują się na stronie:**

www.bosch-pt.com/serviceaddresses

# **Utylizacja odpadów**

Kamerę inspekcyjną, osprzęt i opakowanie należy doprowadzić do ponownego przetworzenia zgodnie z przepisami ochrony środowiska.

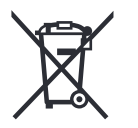

Nie wolno wyrzucać kamer inspekcyjnych ani baterii razem z odpadami z gospodarstwa domowego!

## **Tylko dla krajów UE:**

Zgodnie z europejską dyrektywą 2012/19/UE niezdatne do użytku kamery inspekcyjne, a zgodnie z europejską dyrektywą 2006/66/WE uszkodzone lub zużyte akumulatory/baterie, należy zbierać osobno i doprowadzić do ponownego przetworzenia zgodnie z przepisami ochrony środowiska.

W przypadku nieprawidłowej utylizacji zużyty sprzęt elektryczny i elektroniczny może mieć szkodliwe skutki dla środowiska i zdrowia ludzkiego, wynikające z potencjalnej obecności substancji niebezpiecznych.